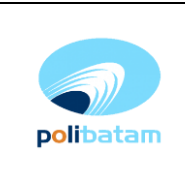

#### **1. Tujuan**

Melaksanakan kegaitan Kerjasama sesuai dengan prosedur yang berlaku.

#### **2. Ruang Lingkup**

- Koordinasi dengan pihak-pihak yang terkait dengan kegiatan Kerjasama baik internal maupun eksternal (mitra)
- Pelaksanaan kegiatan Kerjasama
- Pelaporan kegiatan kerjasama

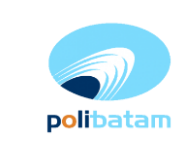

# **No.PR.28.2-V0 Prosedur Inisiasi Kerjasama**

**29 Juni 2022**

#### **3. Uraian Prosedur**

**Diagram Alir Proses Bisnis**

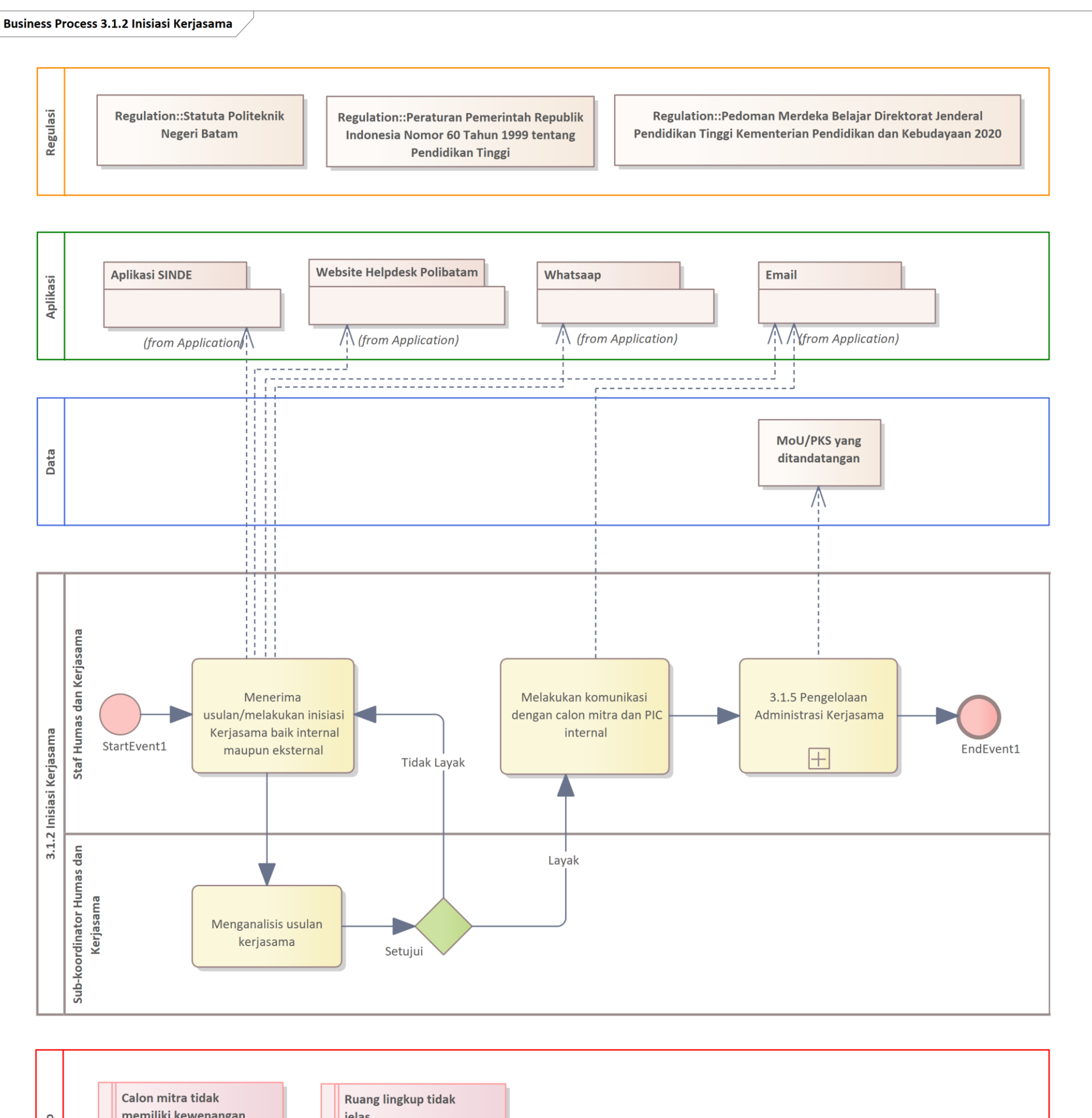

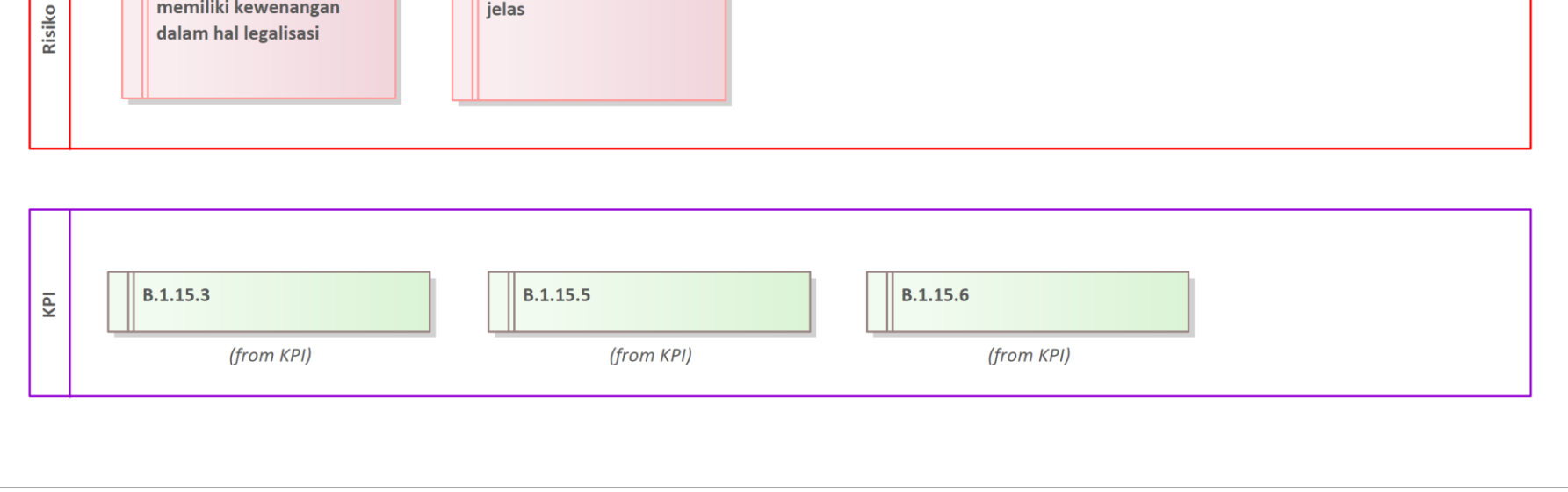

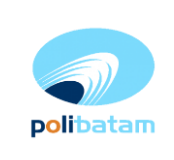

# **No.PR.28.2-V0**

## **Uraian Diagram Alir**

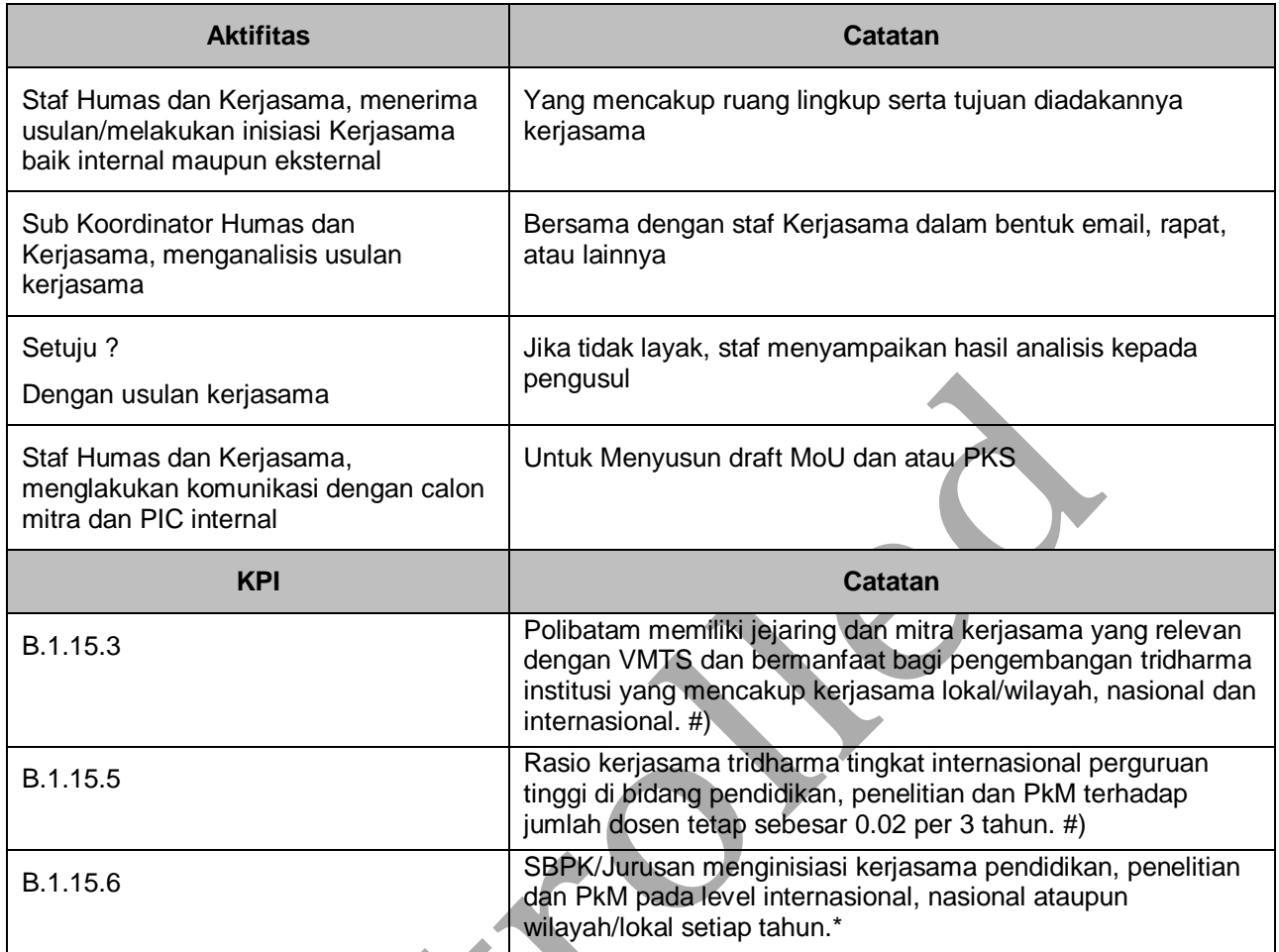

### **4. Penyimpanan Data**

 $\overline{a}$ 

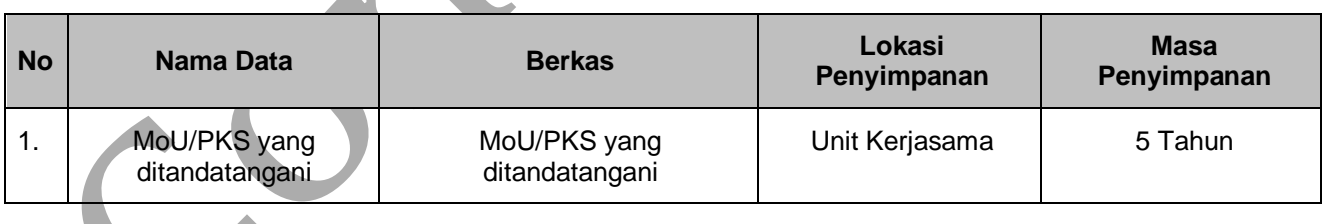

 $\overline{\phantom{a}}$ 

 $\blacktriangle$  .